# **libosmocore - Bug #2986**

# **GNU TLS fallback: segfault on gnutls\_rnd()**

02/22/2018 06:42 PM - fixeria

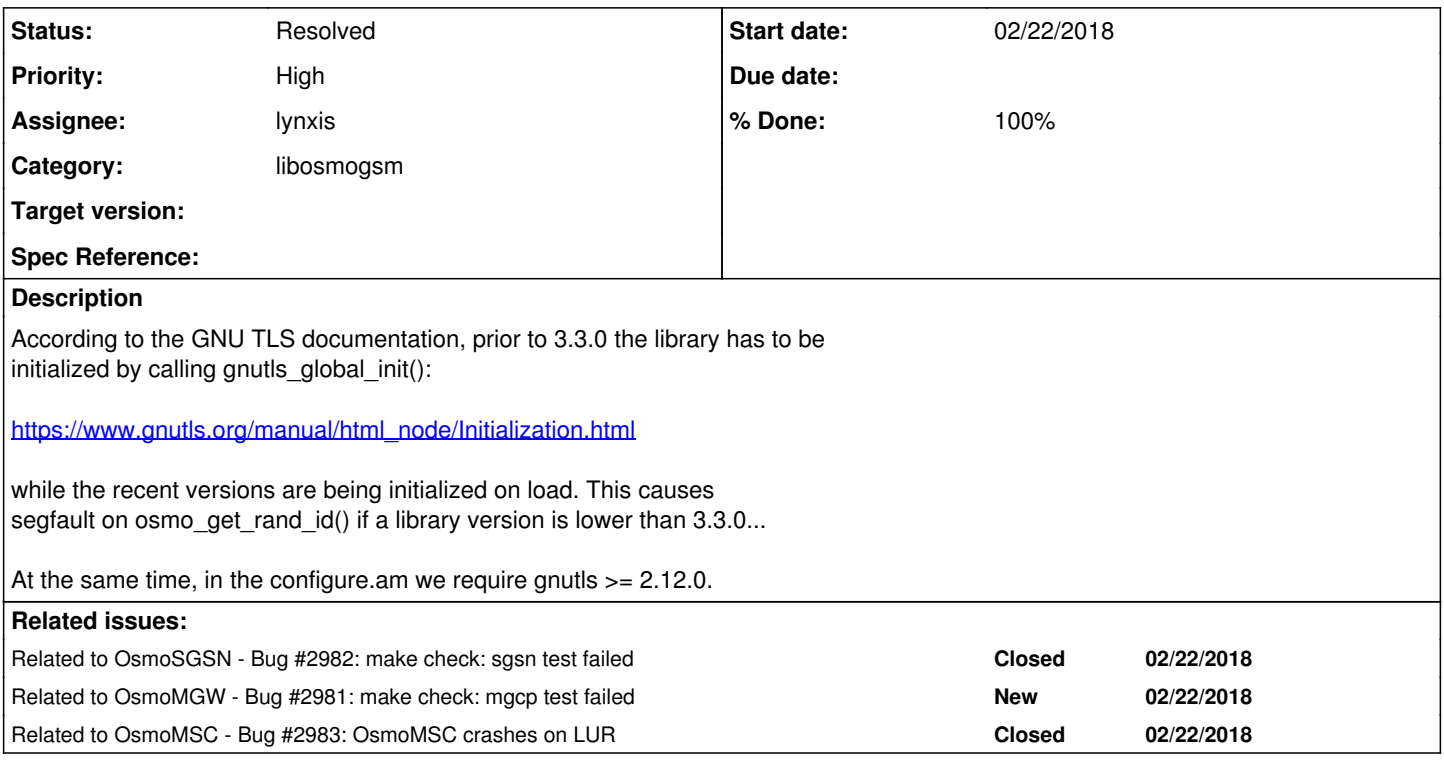

# **History**

# **#1 - 02/22/2018 06:42 PM - fixeria**

*- Related to Bug #2982: make check: sgsn test failed added*

# **#2 - 02/22/2018 06:43 PM - fixeria**

*- Related to Bug #2981: make check: mgcp test failed added*

# **#3 - 02/22/2018 06:43 PM - fixeria**

*- Related to Bug #2983: OsmoMSC crashes on LUR added*

#### **#4 - 04/10/2018 05:32 PM - laforge**

*- Assignee set to lynxis*

# **#5 - 04/10/2018 05:53 PM - fixeria**

I have the following suggestions:

- Bump the minimal required version to 3.3.0;
- Initialize the library when libosmocore is loaded (DSO):

```
_attribute__((constructor))
static void on_dso_load_gnutls(void)
{
        gnutls_global_init();
}
```
#### **#6 - 04/20/2018 01:21 PM - lynxis**

debian/wheezy (old-old-stable): 2.12.20-8+deb7u5 debian/jessie (old-stabe): 3.3.8-6+deb8u debian/stretch (stable): 3.5.8-5+deb9u3 ubuntu/14.04 LTS: 3.2.11 ubuntu/16.04 LTS: 3.4.10

#### **#7 - 04/24/2018 10:15 AM - lynxis**

*- Assignee changed from lynxis to laforge*

[laforge:](osmocom.org/users/7) can we increase the minimal version to 3.3.0?

#### **#8 - 04/24/2018 10:19 AM - lynxis**

sysmobts 201705: is using 3.5.9 sysmobts 201310: is using 2.12.23

So we would loose sysmobts 201310 and ubuntu 14.04

## **#9 - 04/24/2018 12:01 PM - lynxis**

*- Status changed from New to In Progress*

*- Assignee changed from laforge to lynxis*

### **#10 - 04/24/2018 12:07 PM - laforge**

I think we should simply introduce an

#if GNUTLS\_VERSION < 3.3.0 gnutls\_global\_init(); #endif

I would assume it's pretty straight-forward to do, and not a big burden in order to gain wider backwards compatibility.

#### **#11 - 04/24/2018 02:19 PM - lynxis**

I've tried to reproduce this test in a vm with debian wheezy, but it didn't worked out.

```
/* compile with
 * gcc -g -o test_osmo_get_rand_id /tmp/test_osmo_get_rand_id.c -l osmocore -l osmogsm
 */
#include <stdio.h>
```
#include <stdlib.h>

```
#include <osmocom/gsm/gsm_utils.h>
```

```
int main() {
   char buffer[16] = \{ 0 \};
   printf("%s\n", osmo_hexdump(buffer, 16));
       int rc = osmo_get_rand_id(buffer, 16);
      printf("%s\n", osmo_hexdump(buffer, 16));
printf("rc = %d \n\pi", rc);
ext(0);
```
### }

### **#12 - 04/24/2018 02:30 PM - lynxis**

*- % Done changed from 0 to 100*

#### <https://gerrit.osmocom.org/#/c/7904/>

## **#13 - 04/24/2018 02:31 PM - lynxis**

*- Status changed from In Progress to Feedback*

## **#14 - 05/01/2018 04:06 PM - laforge**

*- Status changed from Feedback to Stalled*

*- % Done changed from 100 to 90*

# **#15 - 05/02/2018 01:51 PM - lynxis**

waiting for review.

### **#16 - 05/03/2018 02:52 AM - lynxis**

- *Status changed from Stalled to Resolved*
- *% Done changed from 90 to 100*